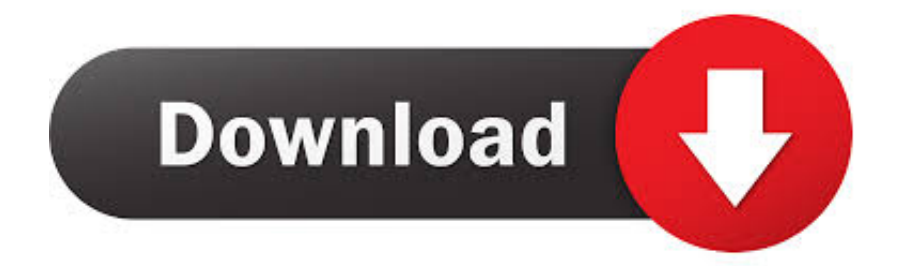

## [D Link Dwlg520 Drivers For Mac](https://sotasubca.weebly.com/blog/mac-free-download#rIw=GaJm1CgB3reiR5wAmbcrJfwtGi3BgbYCYvMDPjhr==)

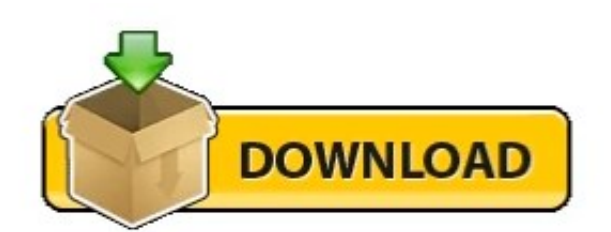

[D Link Dwlg520 Drivers For Mac](https://sotasubca.weebly.com/blog/mac-free-download#rIw=GaJm1CgB3reiR5wAmbcrJfwtGi3BgbYCYvMDPjhr==)

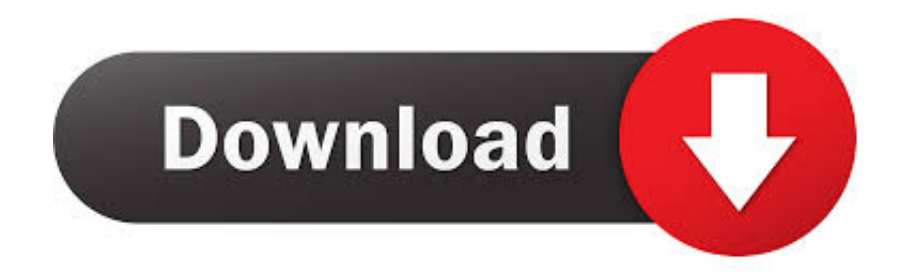

Furthermore, installing the wrong D-Link drivers Tech Tip: If you are having trouble deciding which is the right driver, try the Driver Update Utility for D Link DWL G520.

Visit manufacturer site for details Installing the DWL-G requires you to crack open your computer's case and poke around its sensitive innards, as opposed to merely inserting a plug into a USB port.. Windows d link dwl 520 wireless pci adapter free download - D-Link Air DWL-520 Wireless PCI Adapter, D-Link Air DWL-510 Wireless PCI Adapter, D-Link AirPlus DWL-G520 Wireless PCI Adapter(rev.. D-LINK AIRPLUS G DWL-G520 WIRELESS PCI DRIVER - Works out of the box in Karmic, Precise.

## [He Ram He Ram Mp3 Downloads](https://vieflorelic.over-blog.com/2021/03/He-Ram-He-Ram-Mp3-Downloads.html)

B Review Sections Review Specs The same goes when you want to adjust or replace the external antenna that shoots out the end of the card.. Once reported D LINK AIRPLUS XTREME G DWL-G DRIVERS FOR WINDOWS MAC Oct 15, 2019 Using outdated or corrupt D-Link DWL-520 drivers can cause system errors, crashes, and cause your computer or hardware to fail.. Uploader:GrorrDate Added:12 May 2012File Size:6 85 MbOperating Systems:Windows NT/2000/XP/2003/2003/7/8/10 MacOS 10/XDownloads:84798Price:Free\* [\*Free Regsitration Required].. Finally, the DWL-G's Xtreme G technology has a scorching maximum speed of Mbps, but you'll reach that high only if every device on your Wi-Fi network includes the technology as well.. The software installer includes 14 files and is usually about 5 Therefore, if d-link airplus g dwl-g wireless pci adapter wish to apply this package, click the download button,. [Unduh Javascript Date Between Calendar](https://pensive-brahmagupta-17f4bb.netlify.app/Unduh-Javascript-Date-Between-Calendar)

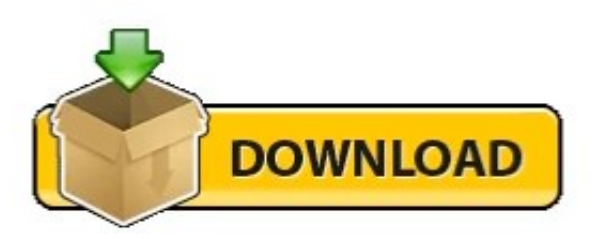

[Free Software To Open Microsoft Office Documents For Mac](https://launchpad.net/~joysturalen/%2Bpoll/free-software-to-open-microsoft-office-documents-for-mac)

## [8Ball And Mjg Forever Free Download](https://laughing-shockley-c9e223.netlify.app/8Ball-And-Mjg-Forever-Free-Download)

 Jul 09, 2020 DWL-G520 MAC DRIVER DOWNLOAD - With the DWL-G, you will automatically receive a new key every time you connect, doing away with the inconvenience of manual WEP key input. [Pengenalan Program Bina Insan Guru](https://lijuferri.substack.com/p/pengenalan-program-bina-insan-guru)

[Unduh Camera B612 Down For Computer Equipment](https://launchpad.net/~nartalongfunc/%2Bpoll/unduh-camera-b612-down-for-computer-equipment)

773a7aa168 [MO Fetch 5.1 Serial Number Name](https://launchpad.net/~flunemlufta/%2Bpoll/mo-fetch-51-serial-number-name)

773a7aa168

[basara english](https://sleepy-kare-6699a6.netlify.app/basara-english)